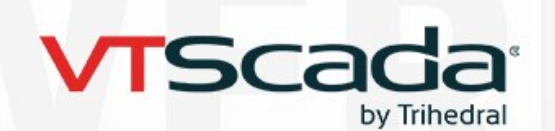

# **HARDWARE & OPERATING SYSTEM RECOMMENDATIONS**

The information below is a guide. Actual requirements will depend on your application architecture.

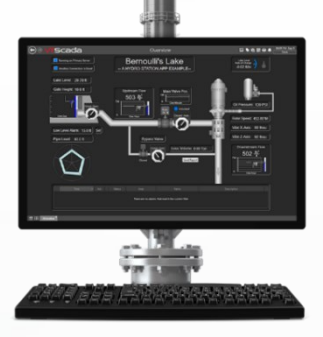

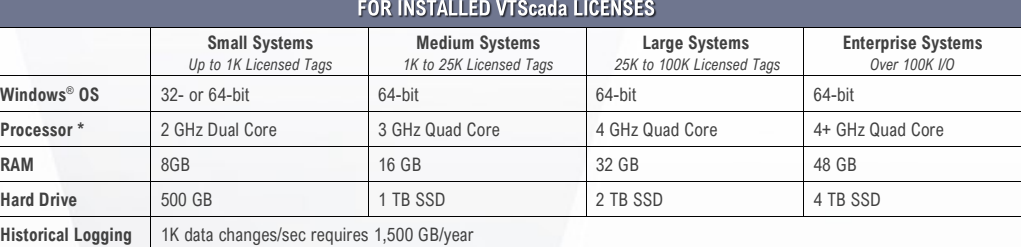

*\* High clock speeds are more helpful than more cores.*

## **Compatible Windows Operating Systems**

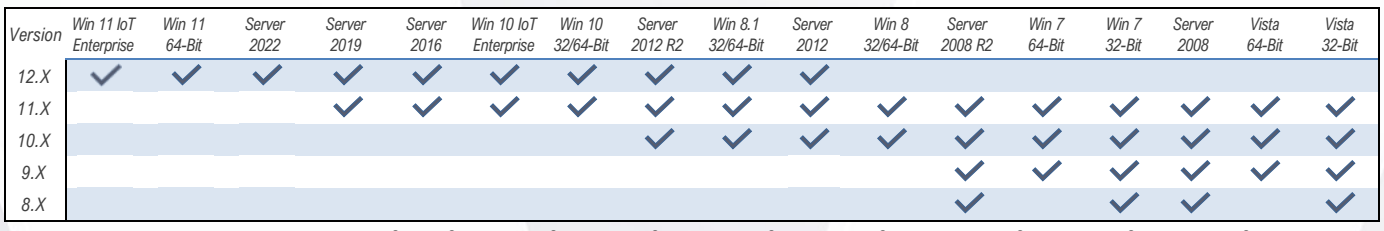

**Microsoft has ended support for:** XP®, Vista®, Windows 7®, Windows 8®, Windows 8.1®, Server 2008®, Server 2008 R2®, Server 2012®, and 2012 R2®.

## **Alarm Notifications**

- Text-to-speech phone alerts require a voice modem, a VoIP-telephone system, or a webbased messaging service like Twilio®.
- Choosing Modems: [VTScada.com/modems](https://www.vtscada.com/modems)
- Connection to an email server for email notifications.
- Cell modem, email account, or Twilio (web-based messaging service) for text notifications.
- Sound card + speakers for local alarm annunciation.

### **RAID Drives**

- VTScada supports all RAID modes for systems that specify their use.
- Applications with redundant, synchronized servers are resilient without using RAID.
- Some users have experienced performance issues with RAID. Troubleshoot this in the RAID controller not VTScada. (We may not be able to assist.)
- Configure RAID with solid-state drives (SSDs).

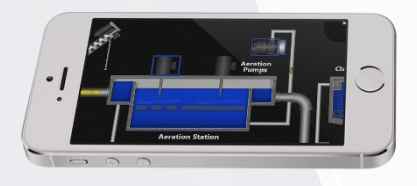

## **Virtualized Servers**

- **EXEC** VTScada is widely used on virtual Servers.
- Each virtual server instance needs its own VTScada license.
- Don't clone virtual servers with VTScada installed. Search 'virtual servers' in VTScada Help.
- Ensure host PCs have capacity for all VMs, e.g., CPU, RAM, drive space, ports, Ethernet bandwidth.
- Twilio (left) is a simple alternative to voice modems in virtual environments.

#### **Performance Recommendations**

- Load share services across servers.
- **Use Master & Subordinate Apps.**
- Keep VTScada & History on separate drive from OS.
- VTScada can use up to 4 CPU cores.
- Provide enough RAM for the OS and file cache (About twice the number reported in the VAM).
- See RAID Drives below.

## FOR THIN CLIENT CONNECTIONS

- Requires a connection to a running VTScada application server with Thin Clients enabled and configured.
- Does not require Remote Desktop Protocol® (RDP).
- Does not require dedicated thin client hardware such as Wyse® devices.
	- Performance more related to the quality of the server and network rather than the power of end-user devices.
- Thin Clients work well over slower connections so long as the network latency is low.
- The VIC (below right) can support multi-monitors and graphical configuration tools.

### **The VTScada Anywhere Client**

*For HTML5 Browsers on Mobile Devices, PCs, Macs, and LINUX*

- **To Launch**  Enter a URL into one of the browsers below.
- Safari<sup>®</sup> (OS X, iOS) ■ Chrome® (Windows®, Android®)
- Firefox<sup>®</sup> (Windows®)
- Edge<sup>®</sup>(Windows®)
- 

**Phone Hardware** - 2 GB RAM (min 200 MBs free space) **PC Hardware** - See "Small Systems" recommendations above.

## **The VTScada Internet Client (VIC)**

*For Windows Desktops, Laptops, and Servers*

## **To Launch**

- Enter a URL into a browser (Chrome®, Firefox®, or Edge®). **or…**
- Run a small desktop program (downloaded once from your application)

**PC Hardware** - See Small Systems recommendations above.

**PC OS** - Windows 12® or newer

*Updated: November 12, 2024*

VTScada.com

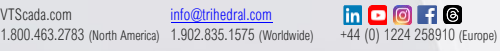

Irihedral A Delta Group Company

© Trihedral Engineering Limited 2020. VTScada and Trihedral are registered © Trihedral Engineering Limited 2024. VTScada and Trihedral are registered trademarks of Trihedral Engineering Limited. All other products are trademarks of their respective owners.